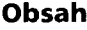

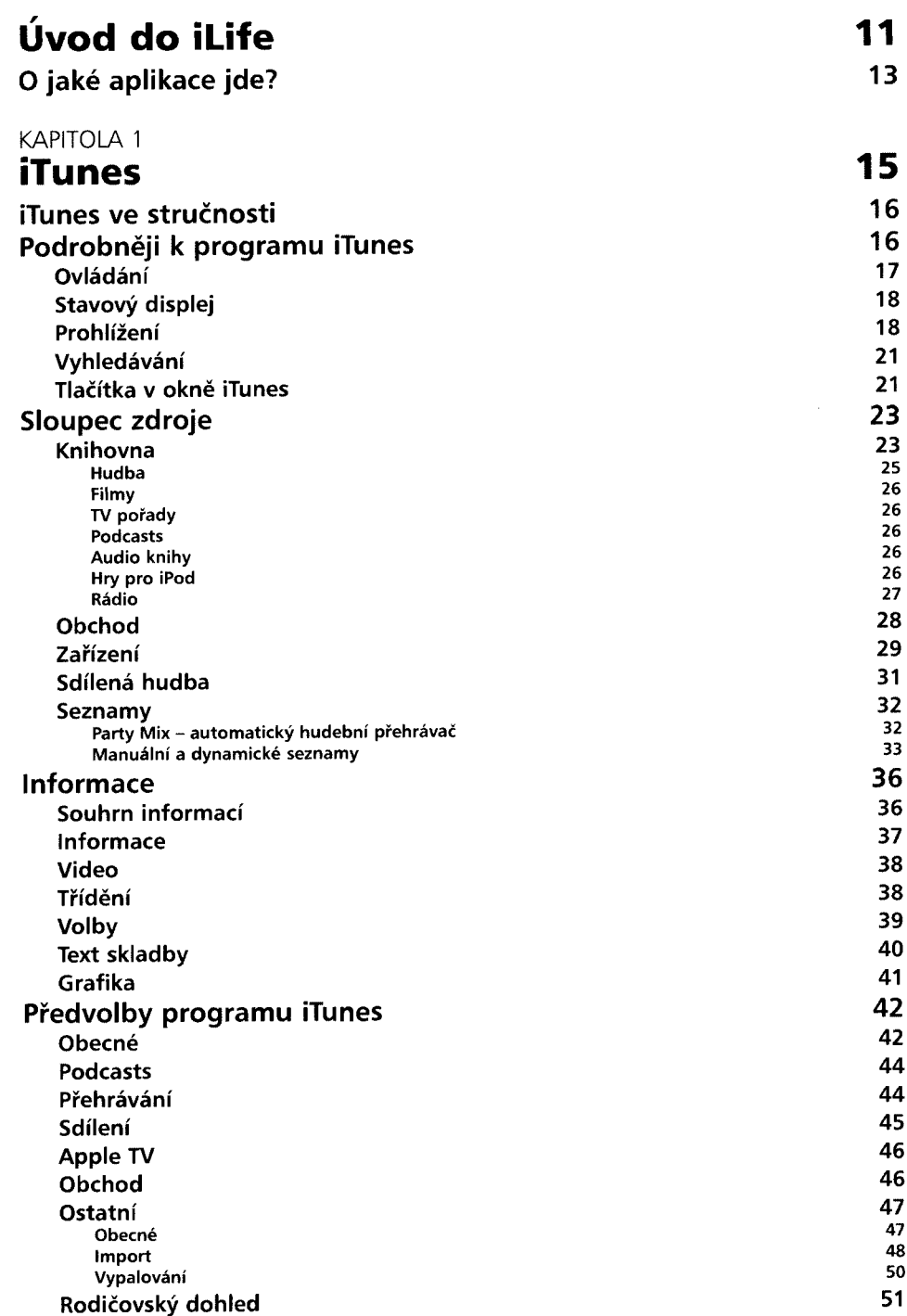

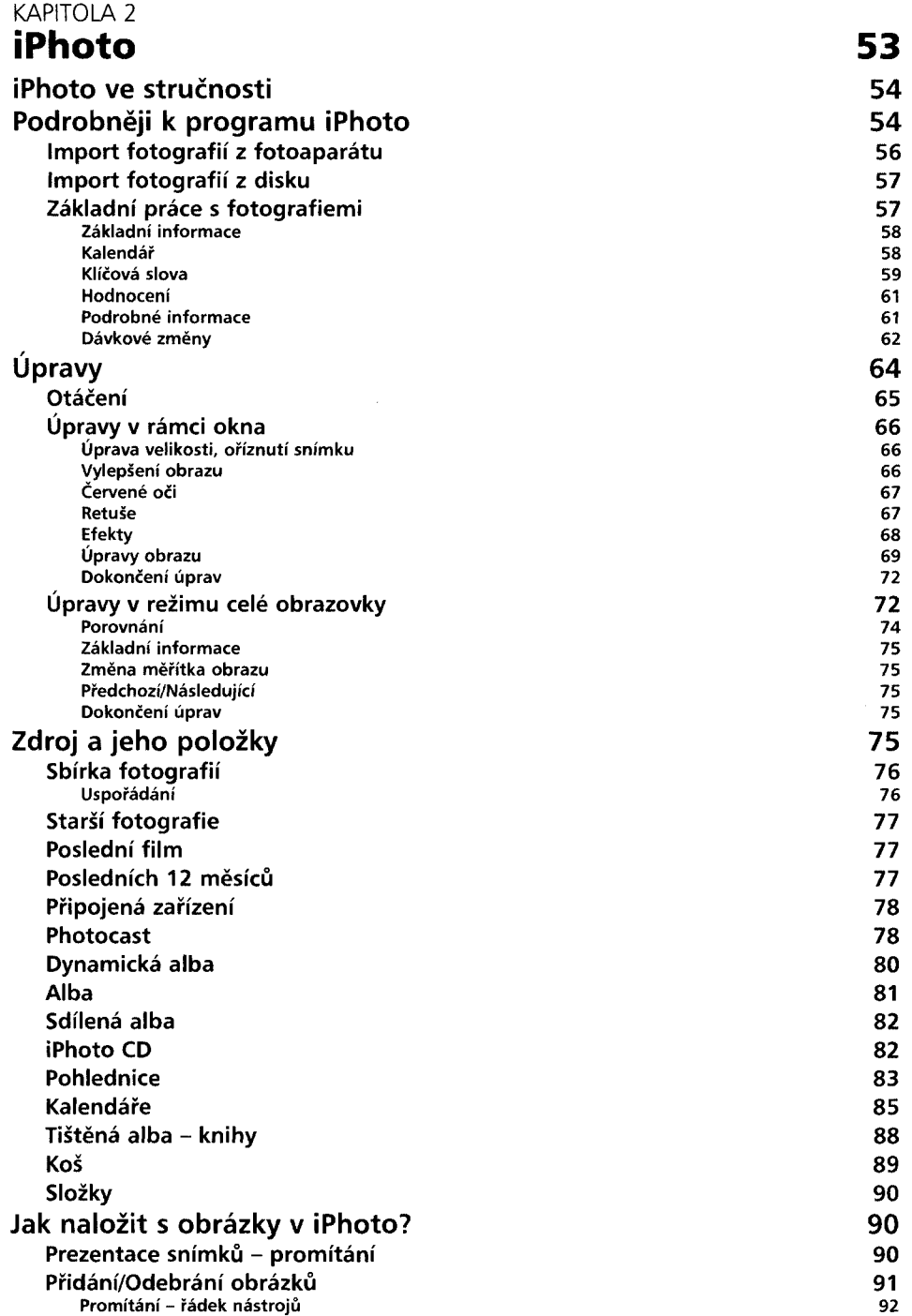

#### **Obsah**

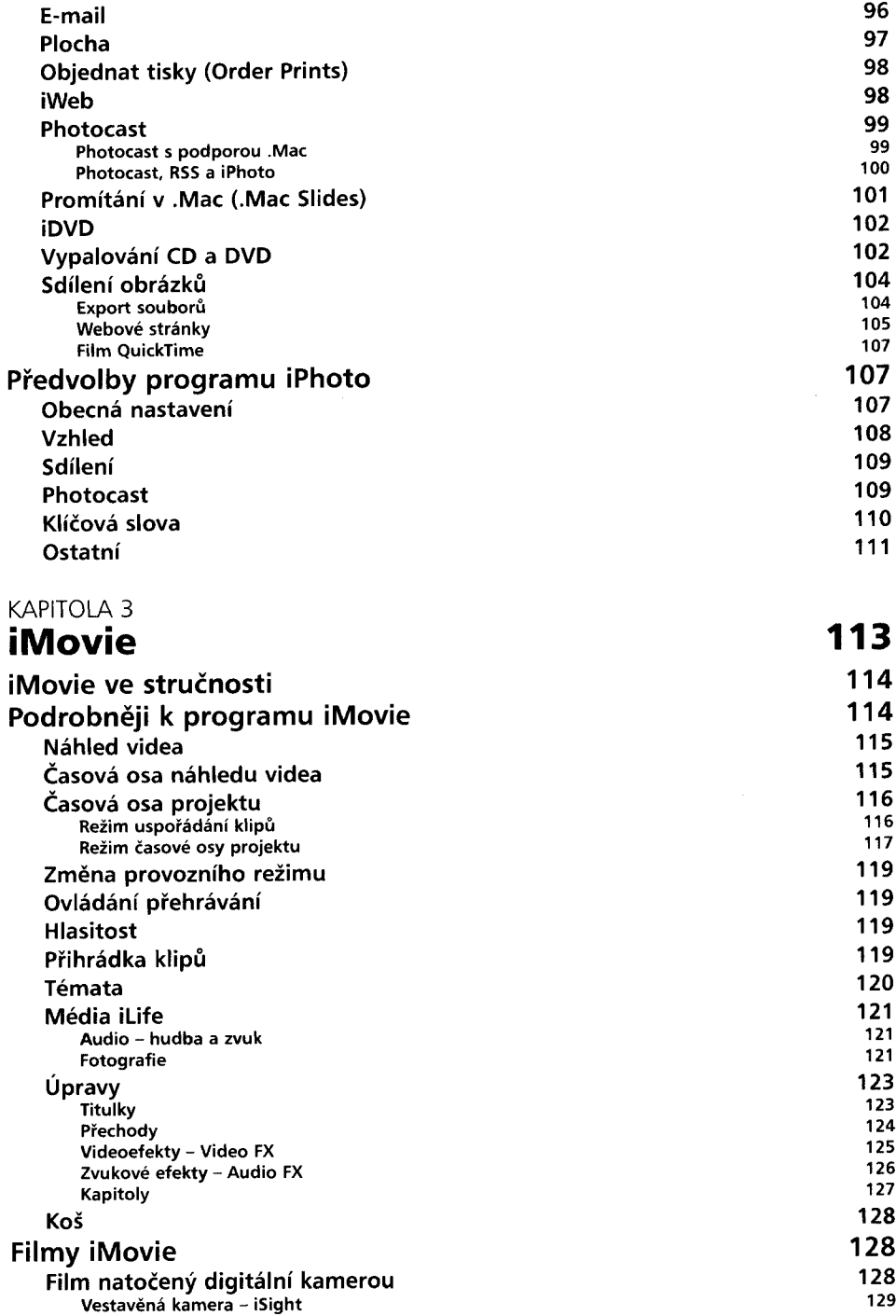

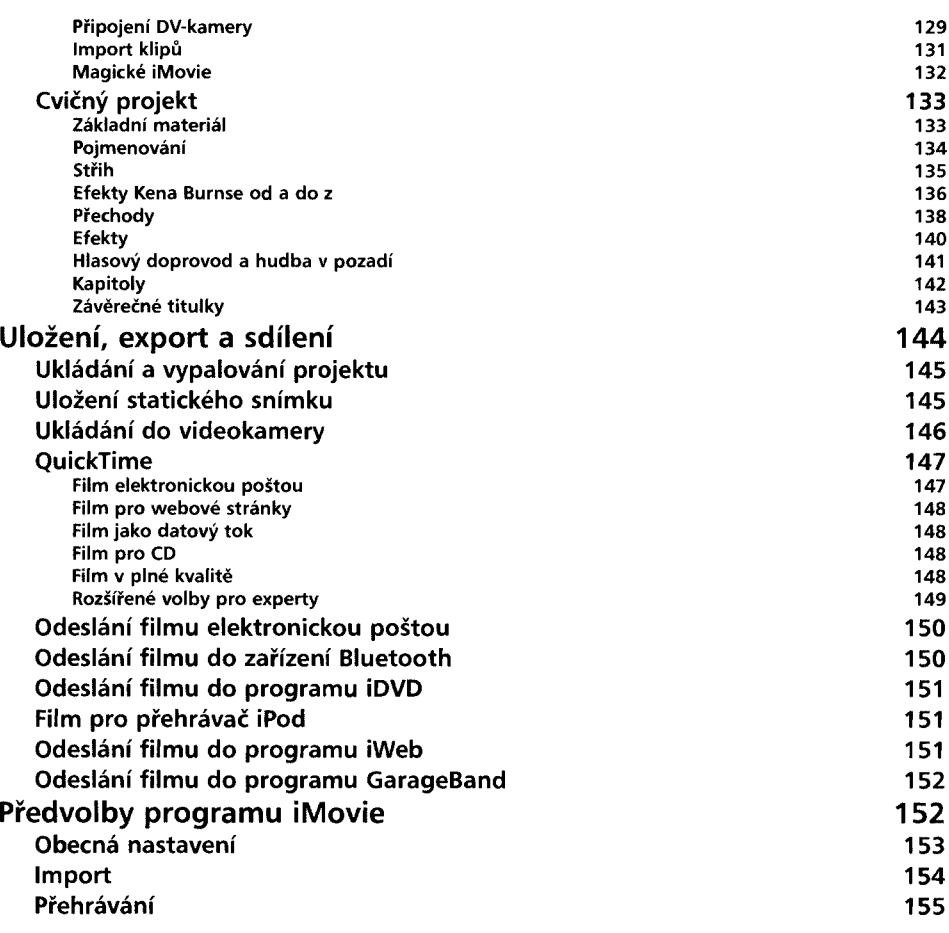

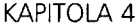

## **iDVD 157**

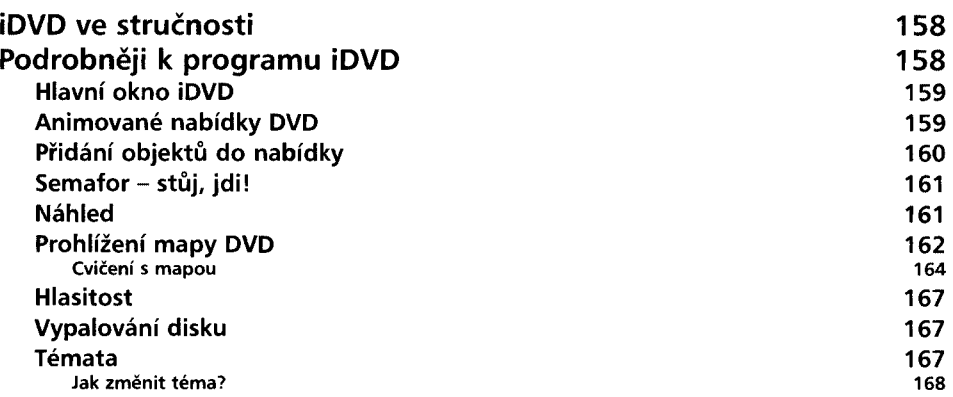

### **Obsah**

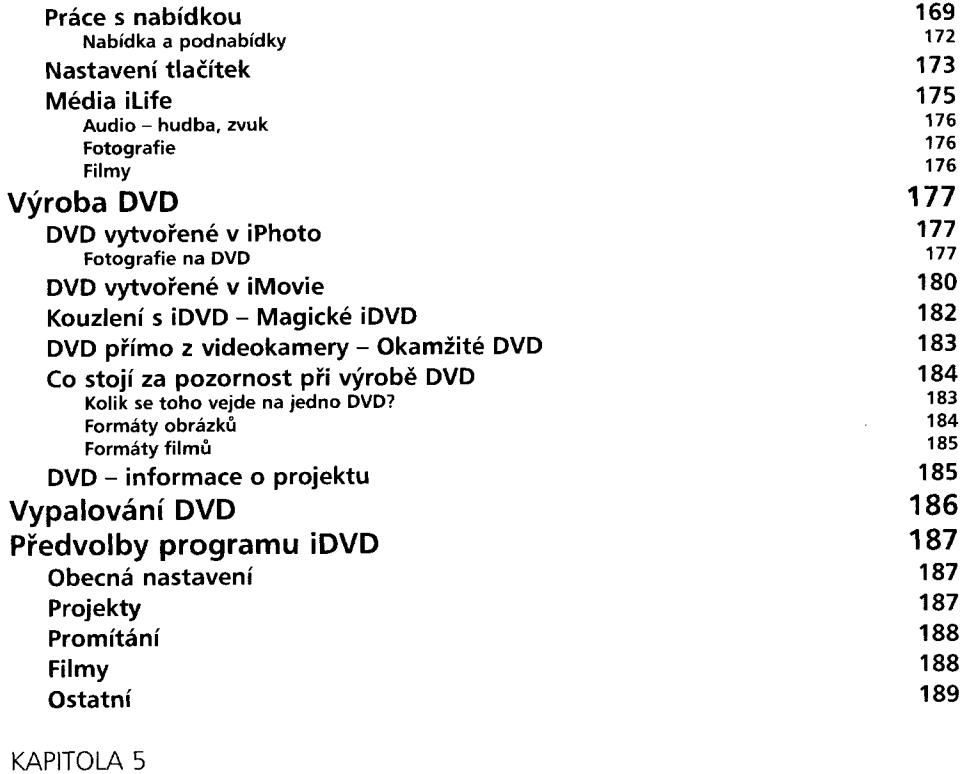

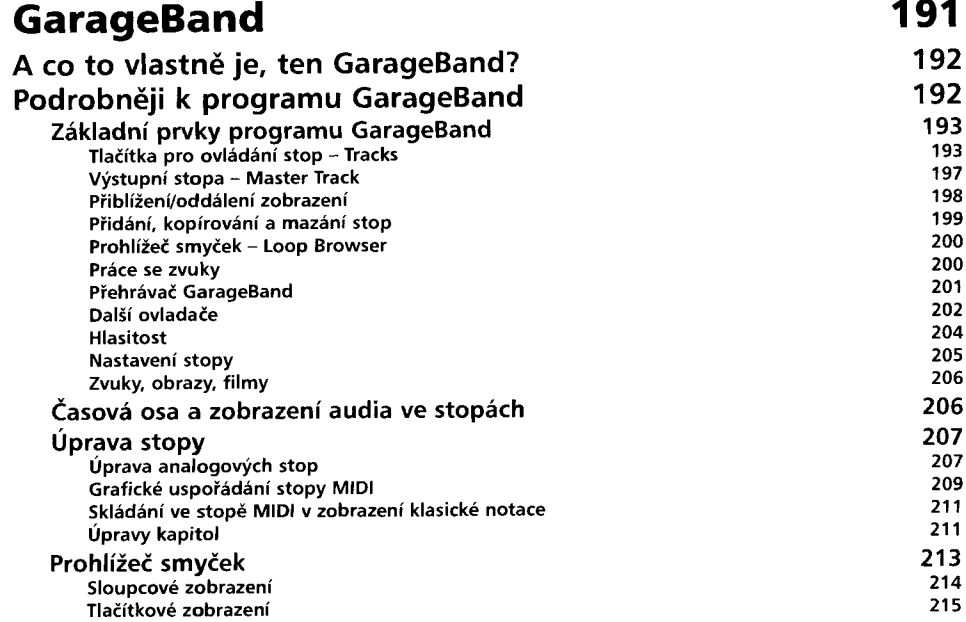

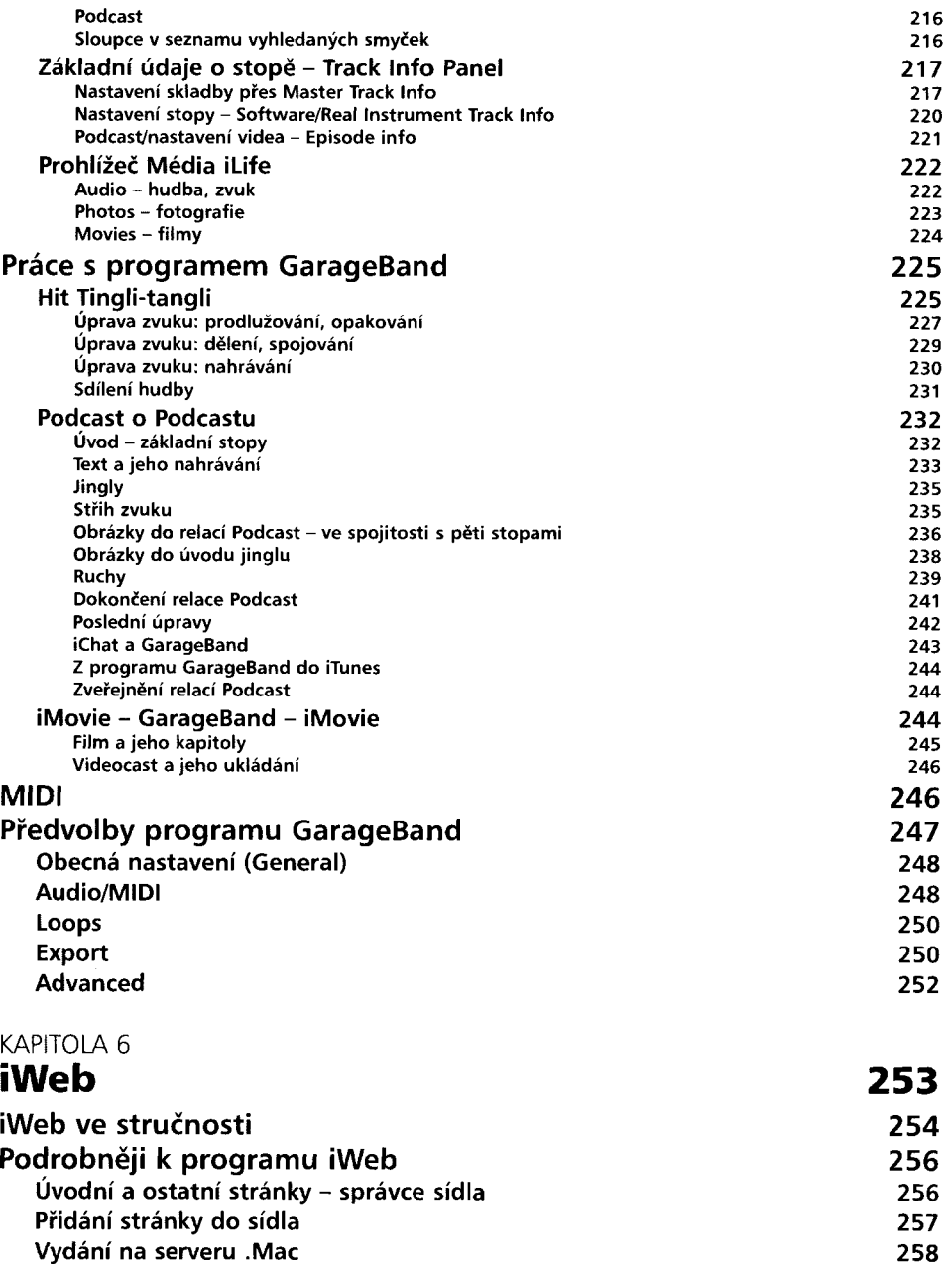

**Prohlížení 259 Přidání textu 259 Přidání tvarů 260**

**Přesunutí dopředu nebo dozadu 261**

#### **Obsah**

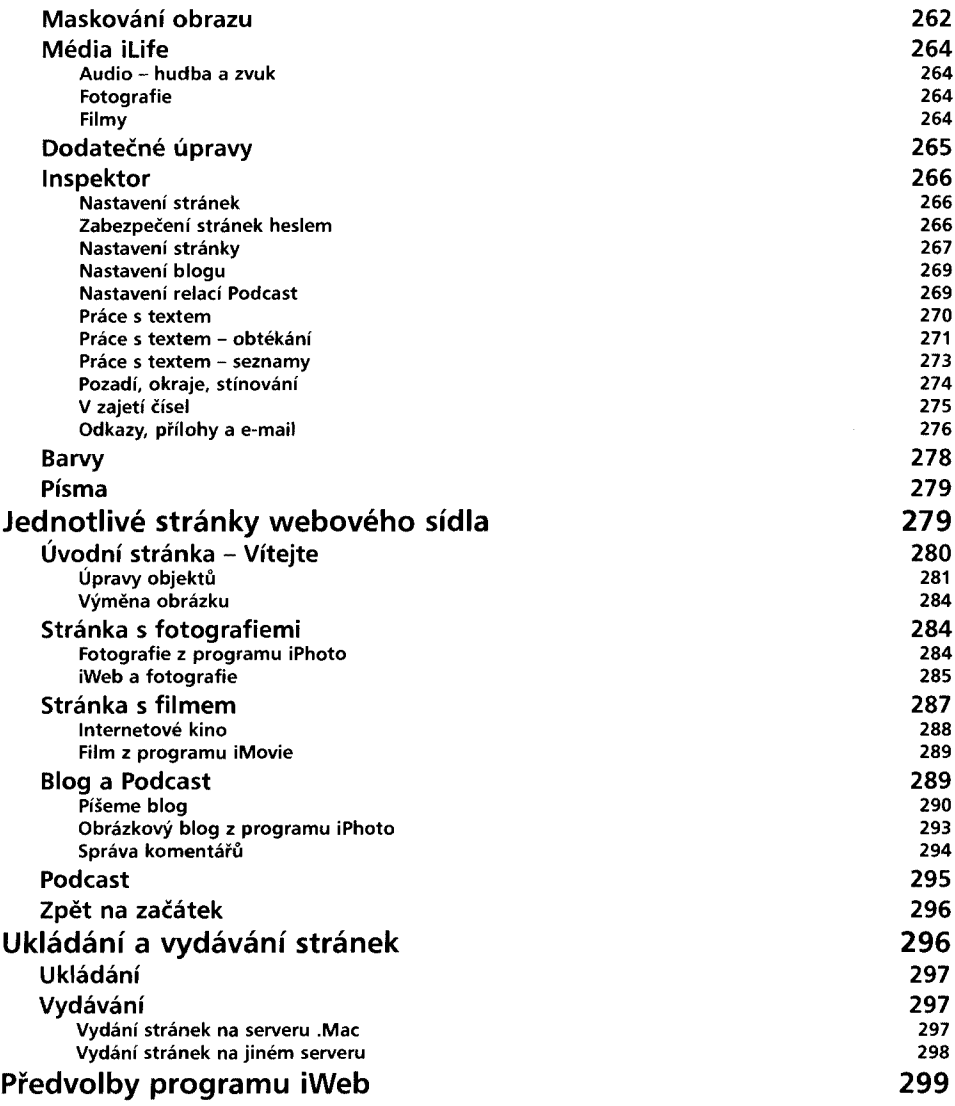

# **Rejstřík 301**

I  $\overline{\phantom{a}}$